## Приложение

к Порядку составления и утверждения плана финансово-хозяйственной деятельности государственных учреждений Самарской области, находящихся в ведении министерства образования и науки Самарской области

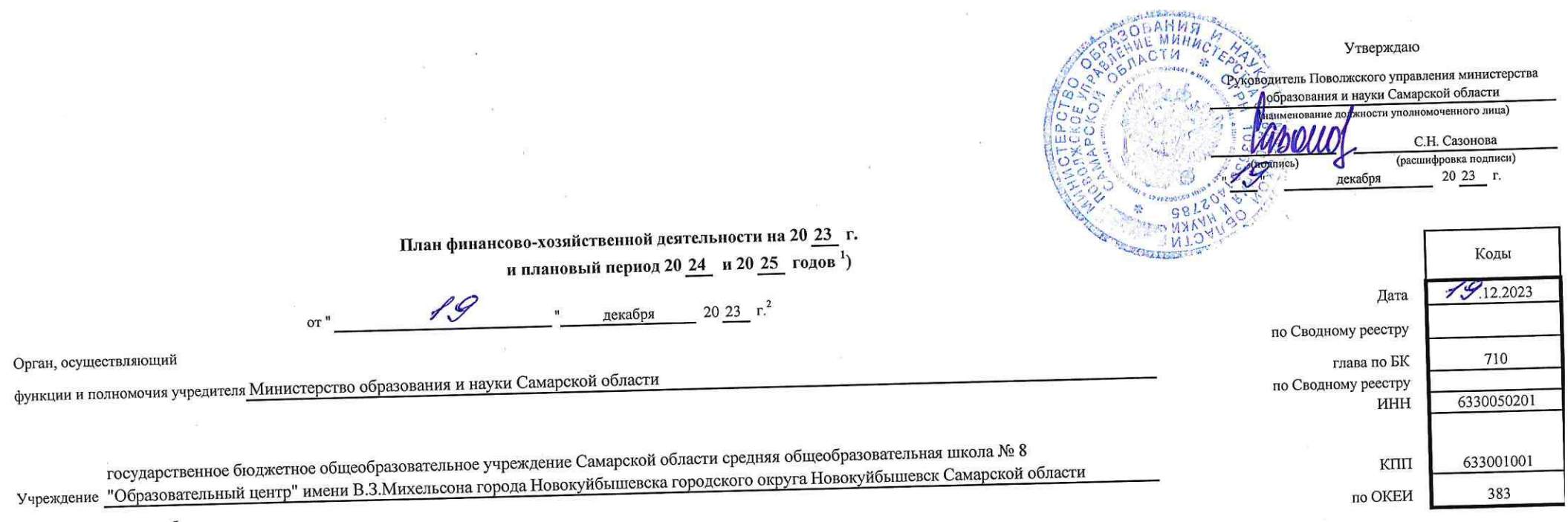

Единица измерения: руб.

 $51.$ 

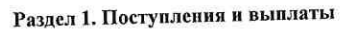

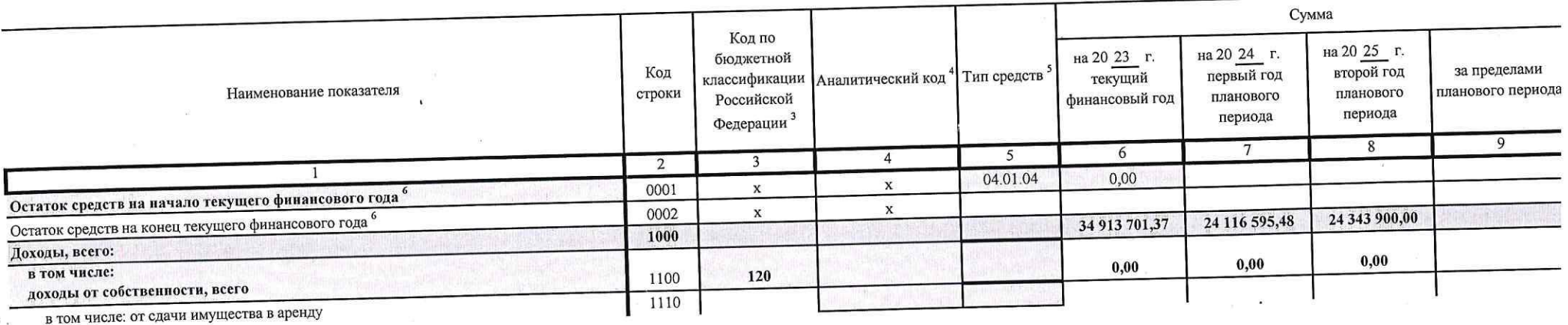

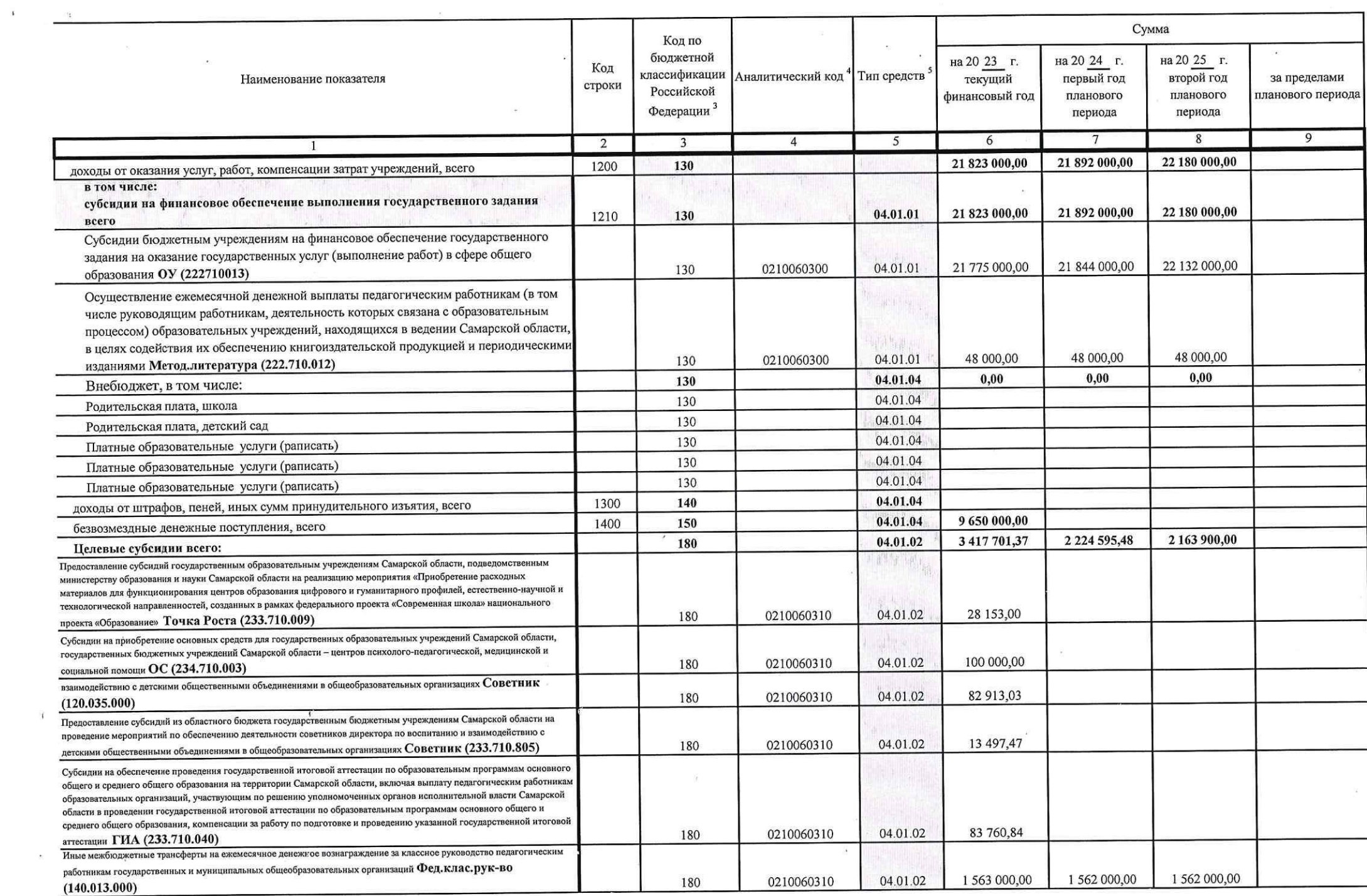

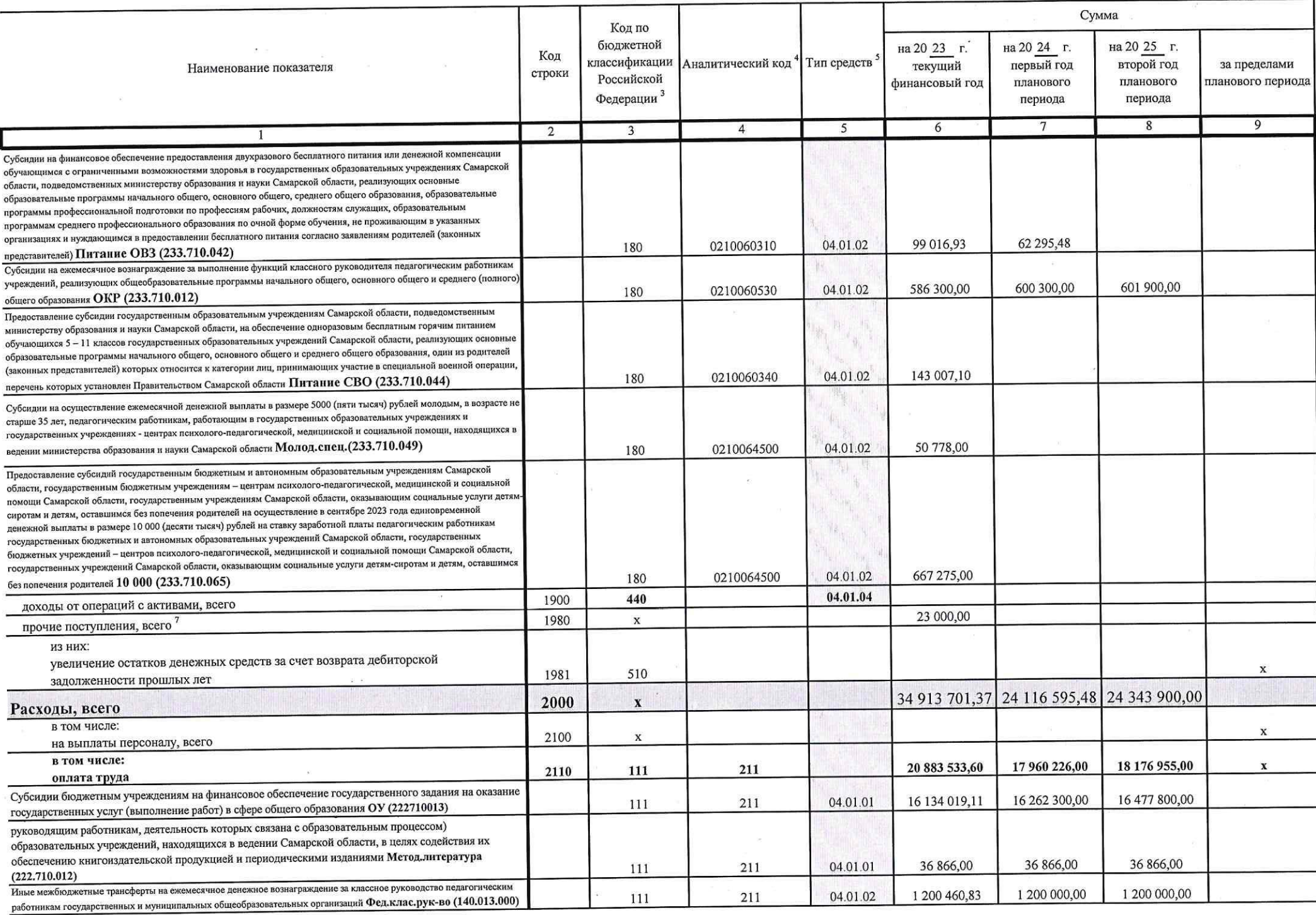

 $\overline{\omega}$ 

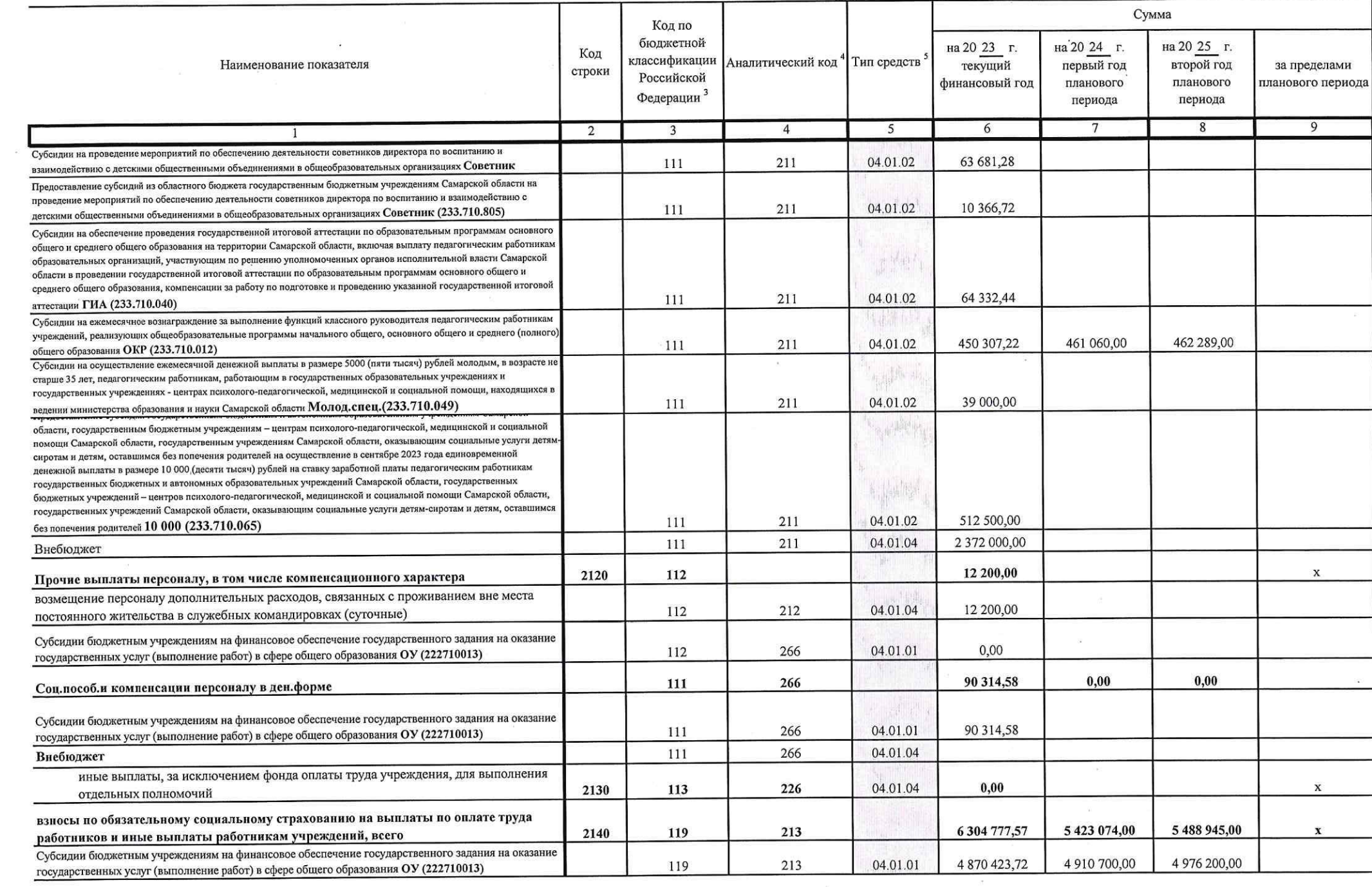

 $\sim$   $\sim$ 

 $\frac{1}{\alpha}$ 

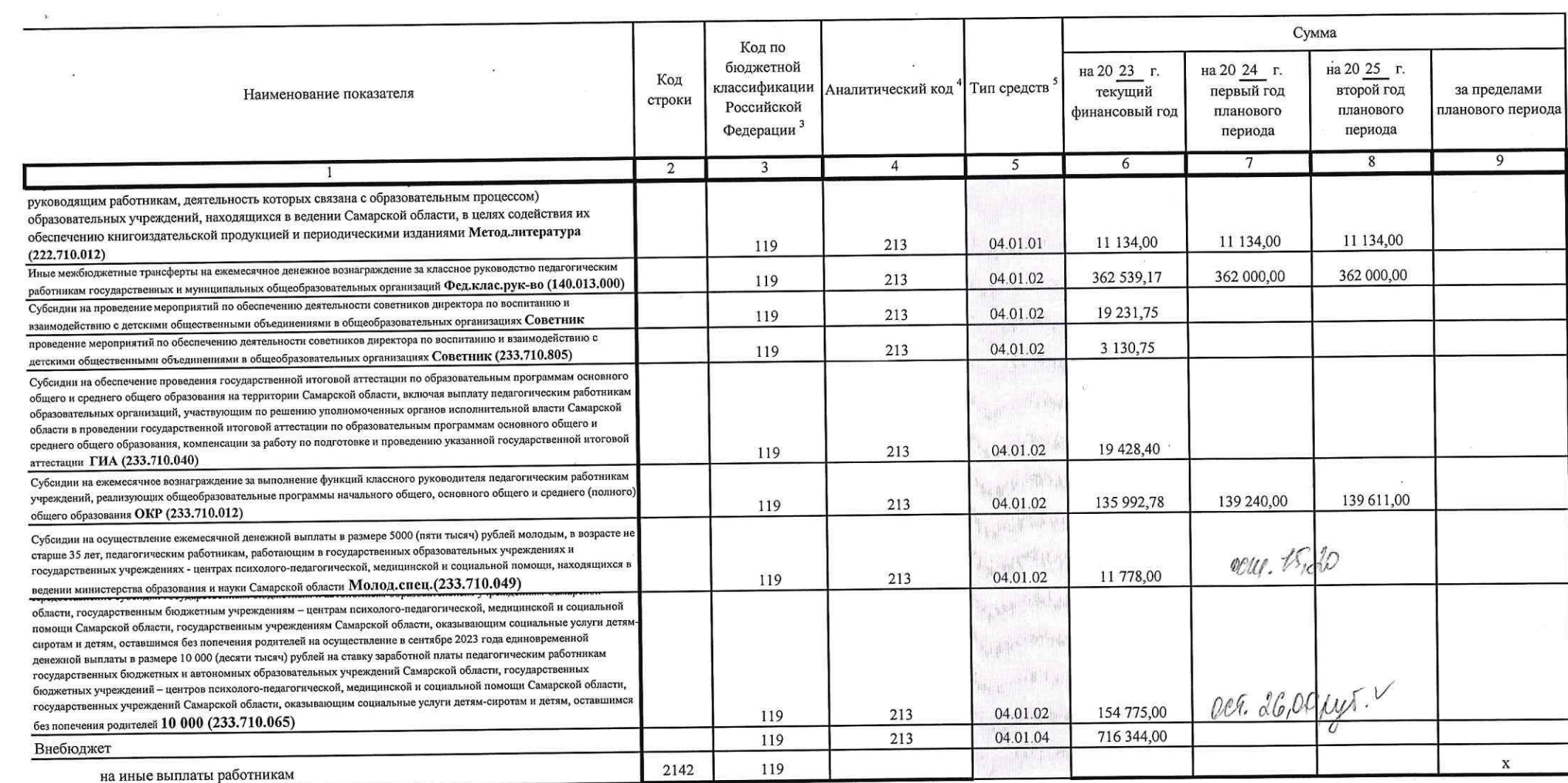

 $\mathcal{R}$  . The contract of the contract of the contract of the contract of the contract of the contract of the contract of the contract of the contract of the contract of the contract of the contract of the contract of th

 $\label{eq:2.1} \mathbf{x} = \begin{bmatrix} \mathbf{x} & \mathbf{y} & \mathbf{y} & \mathbf{y} \\ \mathbf{y} & \mathbf{y} & \mathbf{y} & \mathbf{y} \\ \mathbf{y} & \mathbf{y} & \mathbf{y} & \mathbf{y} \end{bmatrix} \quad \text{and} \quad \mathbf{y} = \begin{bmatrix} \mathbf{x} & \mathbf{y} & \mathbf{y} \\ \mathbf{y} & \mathbf{y} & \mathbf{y} \\ \mathbf{y} & \mathbf{y} & \mathbf{y} \end{bmatrix}$ 

 $\approx$ 

 $\mathbf{u}$ 

 $\theta$  and  $\theta$  . The set of  $\theta$  and  $\theta$ 

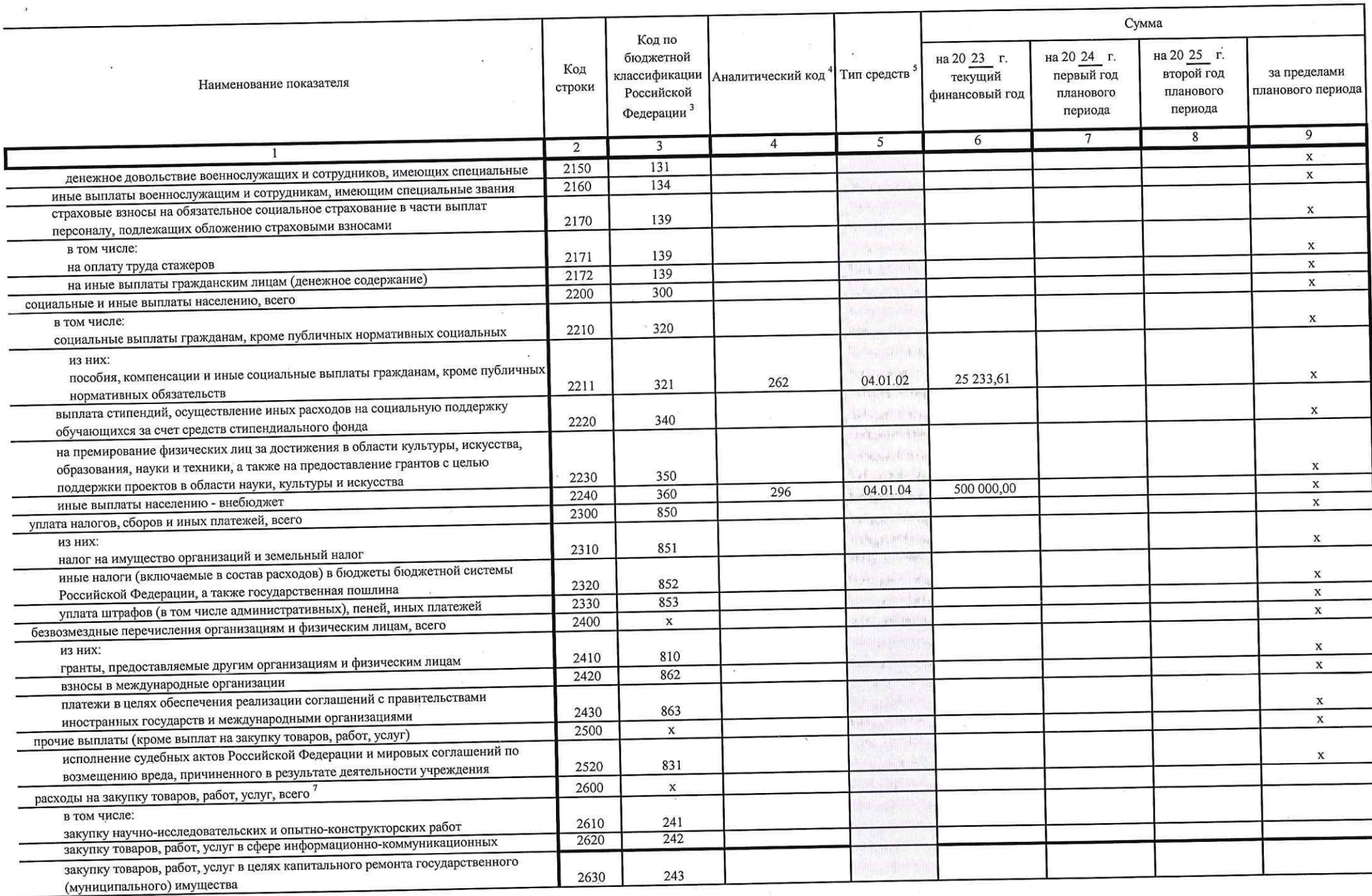

 $\sim$ 

 $\sim$ 

 $\sim$  60

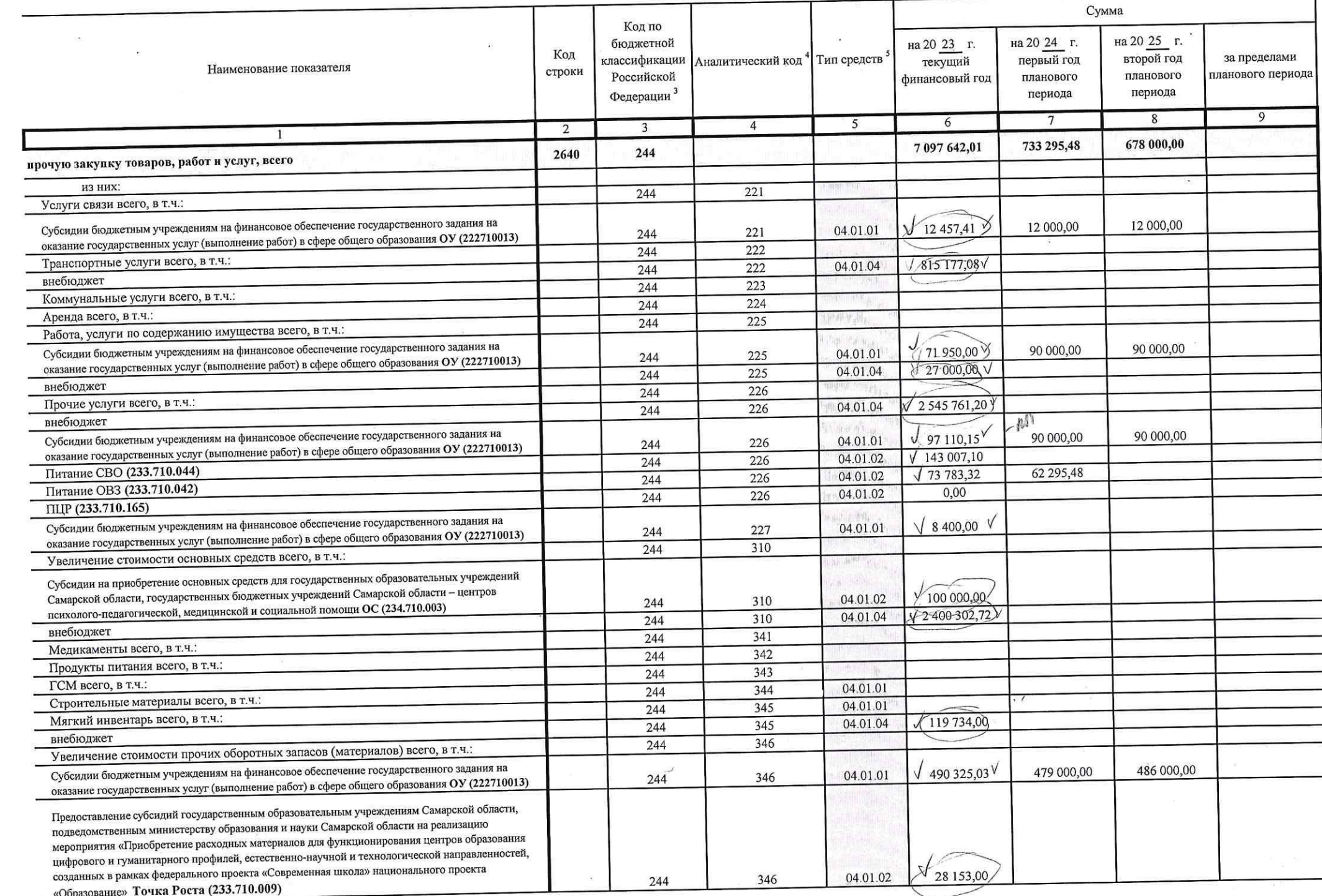

 $\mathcal{N}$ 

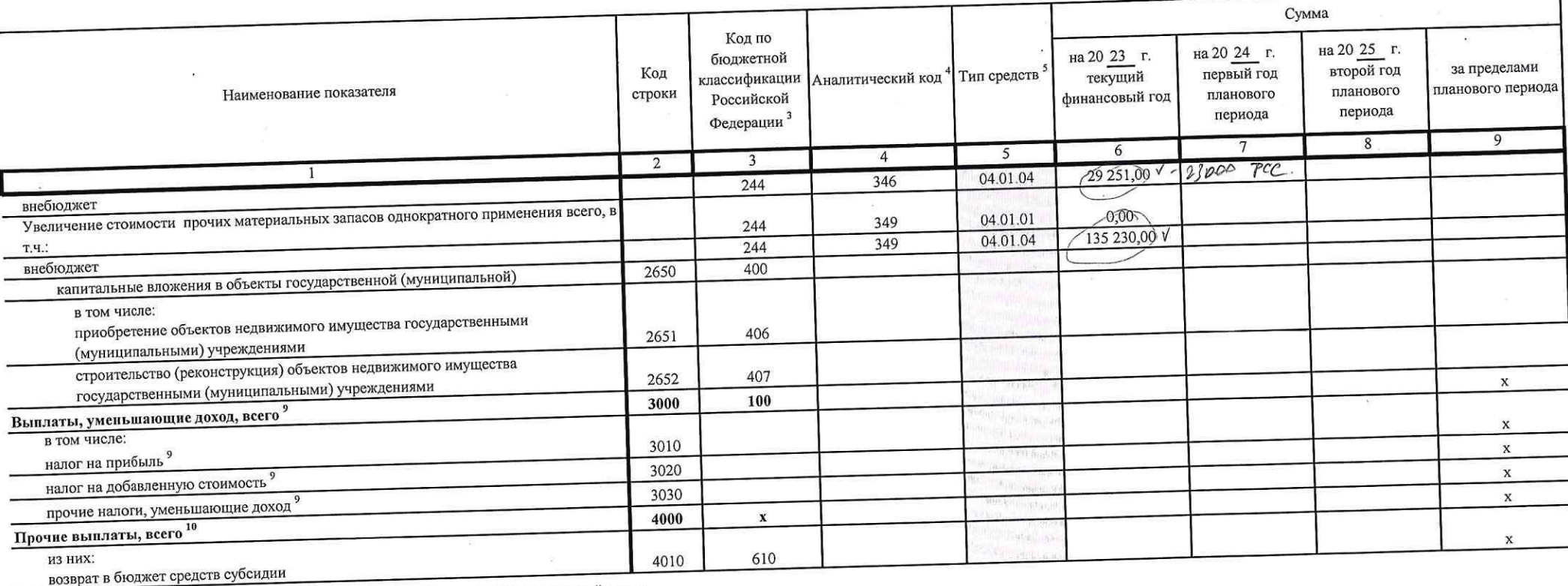

<sup>1</sup> В случае утверждения закона (решения) о бюджете на текущий финансовый год и плановый период.

2 Указывается дата подписания Плана, а в случае утверждения Плана уполномоченным лицом учреждения - дата утверждения Плана.

<sup>3</sup> В графе 3 отражаются:

по строкам 1100 - 1900 - коды аналитической группы подвида доходов бюджетов классификации доходов бюджетов;

по строкам 1980 - 1990 - коды аналитической группы вида источников финансирования дефицитов бюджетов классификации источников финансирования дефицитов бюджетов;

по строкам 3000 - 3030 - коды аналитической группы подвида доходов бюджетов классификации дохоры бюджетов, по которым планируется уплата налогов, уменьшающих доход (в том числе налог на прибыль, налог на добавленную стоимо

на вмененный доход для отдельных видов деятельности);

по строкам 4000 - 4040 - коды аналитической группы вида источников финансирования дефицитов бюджетов классификации источников финансирования дефицитов бюджетов. 4 В графе 4 по расходам указывается код классификации операций сектора государственного управления сосударственного управления, утвержденным приказом Министерства финансов Российской Федерации от 29 ноября 2017 г. № 209н (зарегистрирован в Министерстве юстиции Российской Федерации 12 февраля 2018 г., регистрационный номер 50003), и (или) коды иных аналитических показателей, в случа

учредителя предусмотрена указанная детализация (код раздела, подраздела, код целевой статьи расходов, код экономической классификации раходов)

<sup>5</sup> В графе 5 по расходам указывается тип средств по соответствующим кодам: субсидии на выполнение государственного (муниципального) задания; субсидии на иные цели; средства, поступившие от оказания услуг (выполнения рабо

<sup>6</sup> По строкам 0001 и 0002 указываются планируемые суммы остатков средств на начало и на конец планируемого года, если указанные показатели по решению органа, осуществляющего функции и полномочия учредителя, планируются н иной поиносящей лоход деятельности

проекта Плана либо указываются фактические остатки средств при внесении изменений в утвержденный План после завершения отчетного финансового года. 7 Показатели прочих поступлений включают в себя в том числе показатели увеличения денежных редств за счет возвраты дебиторской задолженности прошлых лет, включая возврат предоставленых займов (микрозаймов), а также за счет

размещенных на банковских депозитах. При формировании Плана (проекта Плана) обособленному(ым) подразделению(ям) показатель прочих поступлений включает показатель поступлений в рамках расчетов между головным учреждением и о <sup>8</sup> Показатели выплат по расходам на закупки товаров, работ, услуг, отраженные в строке 2600 Раздела 1 "Поступления и выплаты" Плана, подлежат детализации в Разделе 2 "Сведения по выплатам на закупку товаров, работ, услуг"

подразделением.

10 Показатели прочих выплат включают в себя в том числе показатели уменьшения денежных средств оредств субсидий, предоставленных до начала текущего финансового года, предоставления займов (микрозаймов), размещен автономными учреждениями денежных средств на банковских депозитах. При формировании Плана (проекта Плана) обособленному(ым) подразделению(ям) показатель прочих выплат включает показатель поступлений в рамках расчетов между

учреждением и обособленным подразделением.

## Раздел 2. Сведения по выплатам на закупки товаров, работ, услуг<sup>11</sup>

 $\mathbf{u}$ 

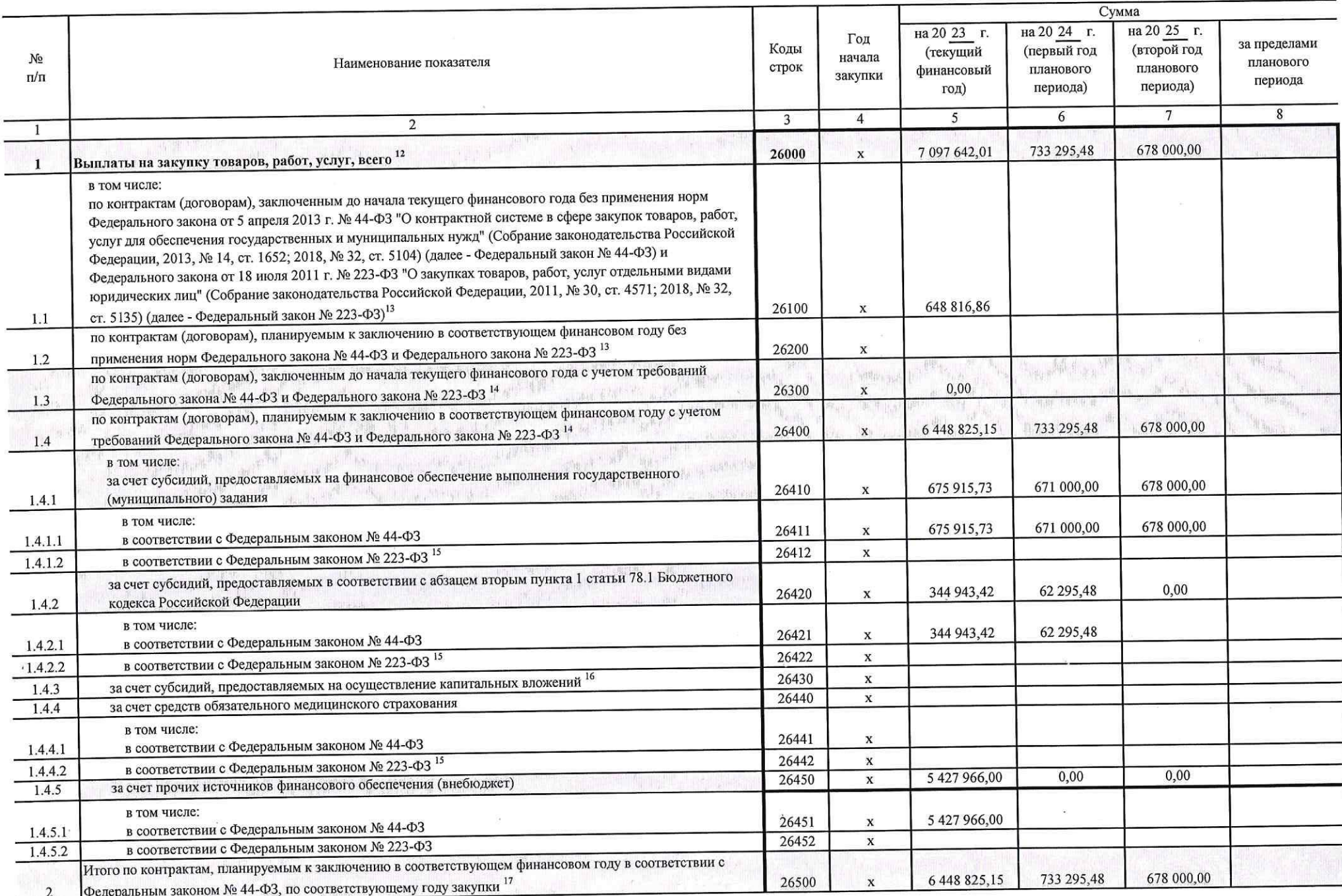

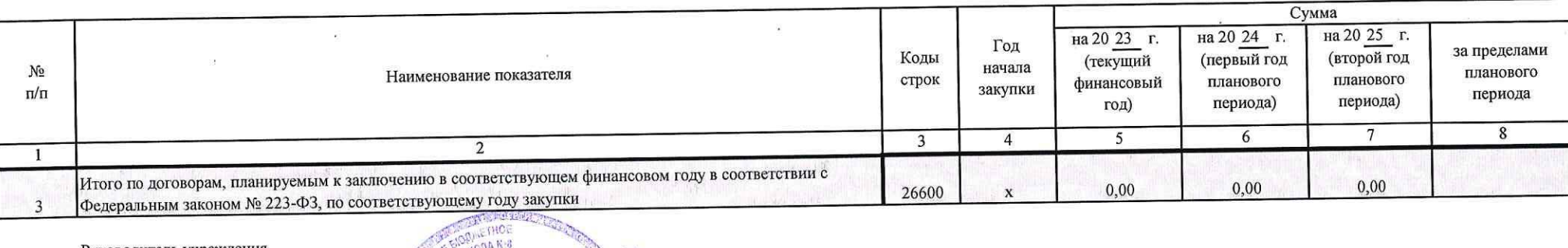

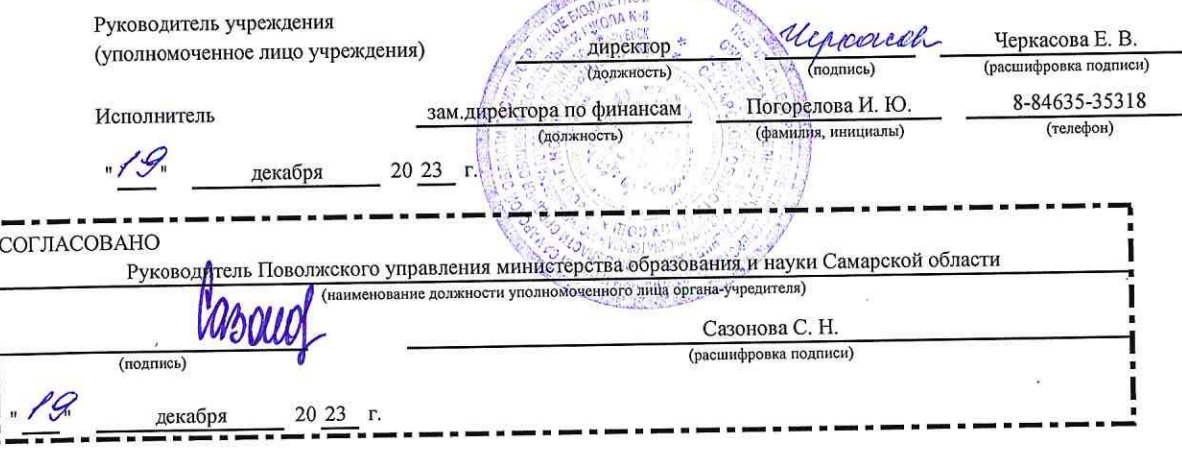

11 В Разделе 2 "Сведения по выплатам на закупку товаров, работ, услуг" Плана детализируются показатели выплат по расходам на закупку товаров, работ, услуг, отраженные в строке 2600 Раздела 1 "Поступления и выплаты" Плана.

12 Плановые показатели выплат на закупку товаров, работ, услуг по строке 26000 Раздела 2 "Сведения по выплатам на закупку товаров, работ, услуг" Плана распределяются на выплаты по контрактам (договорам), заключенным (плани заключению) в соответствии с гражданским законодательством Российской Федерации (строки 26100 и 26200), а также по контрактам (договорам), заключаемым в соответствии с требованиями законодательства Российской Федерации и и нормативных правовых актов о контрактной системе в сфере закупок товаров, работ, услуг для государственных и муниципальных нужд, с детализацией указанных выплат по контрактам (договорам), заключенным до начала текущего фин (строка 26300) и планируемым к заключению в соответствующем финансовом году (строка 26400) и должны соответствовать показателям соответствующих граф по строке 2600 Раздела 1 "Поступления и выплаты" Плана.

<sup>13</sup> Указывается сумма договоров (контрактов) о закупках товаров, работ, услуг, заключенных без учета требований Федерального закона № 44-ФЗ и Федерального закона № 223-ФЗ, в случаях, предусмотренных указанными федеральны законами.

14 Указывается сумма закупок товаров, работ, услуг, осуществляемых в соответствии с Федеральным законом № 44-ФЗ и Федеральным законом № 223-ФЗ.

13 Государственным (муниципальным) бюджетным учреждением показатель не формируется.

<sup>16</sup> Указывается сумма закупок товаров, работ, услуг, осуществляемых в соответствии с Федеральным законом № 44-ФЗ.

17 Плановые показатели выплат на закупку товаров, работ, услуг по строке 26500 государственного (муниципального) бюджетного учреждения должен быть не менее суммы показателей строк 26410, 26420, 26430, 26440 по соответствую графе, государственного (муниципального) автономного учреждения - не менее показателя строки 26430 по соответствующей графе.